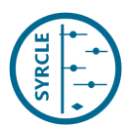

## **SYRCLE's starting guide**

**for systematic reviews of preclinical animal interventions studies**

Authors: Hooijmans CR, Wever KE, de Vries RBM.

Version: 1

Date: 12-01-2016

*If you are new to the field of SRs of preclinical animal intervention studies, we recommend to first follow a training to get familiar with the methodology (e.g. SYRCLE's E-learning and/or SYRCLE's one day SR worksho[p www.syrcle.nl\)](http://www.syrcle.nl/)* 

*This guide is largely based on the experience we obtained at SYRCLE over the last 10 years in conducting and supervising systematic reviews of animal studies. Parts of the research methodology has been published previously by our group and others.*

*You may find this starting guide a helpful guideline for conducting your first systematic review.*

*N.B. This starting guide is not absolute. We recommend seeking supervision of an expert in the field when conducting your SR of animal studies.*

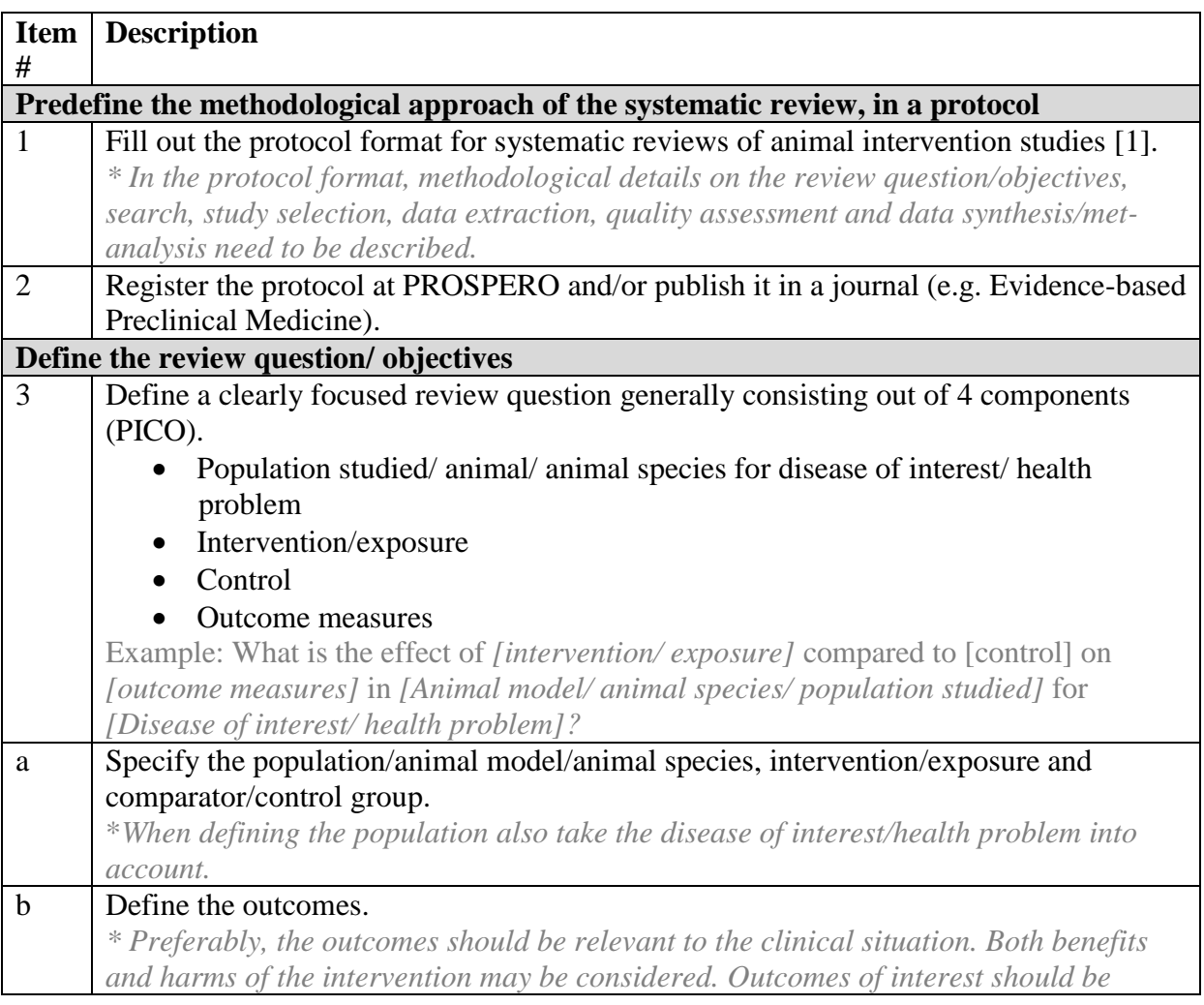

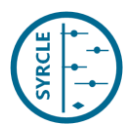

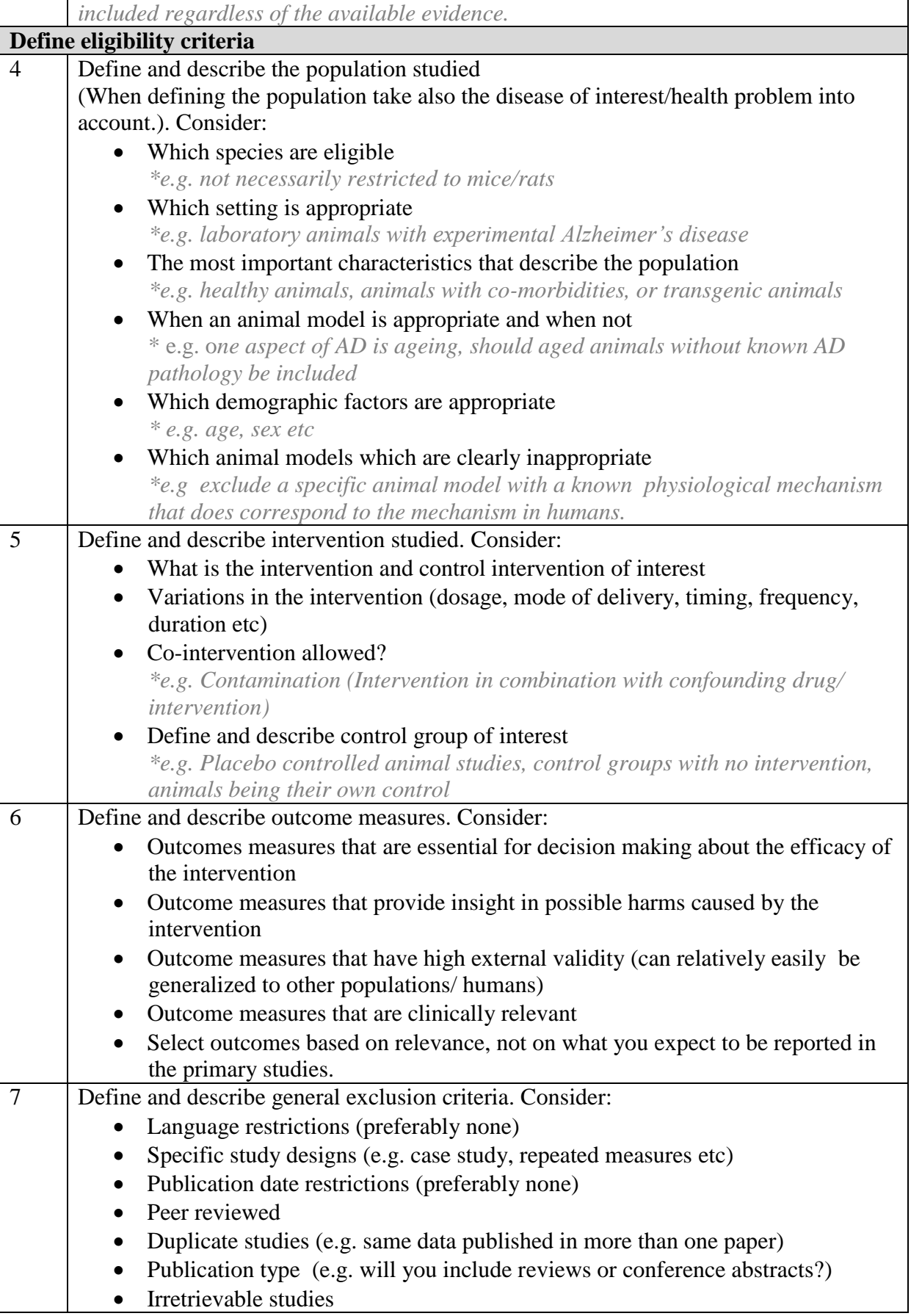

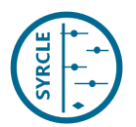

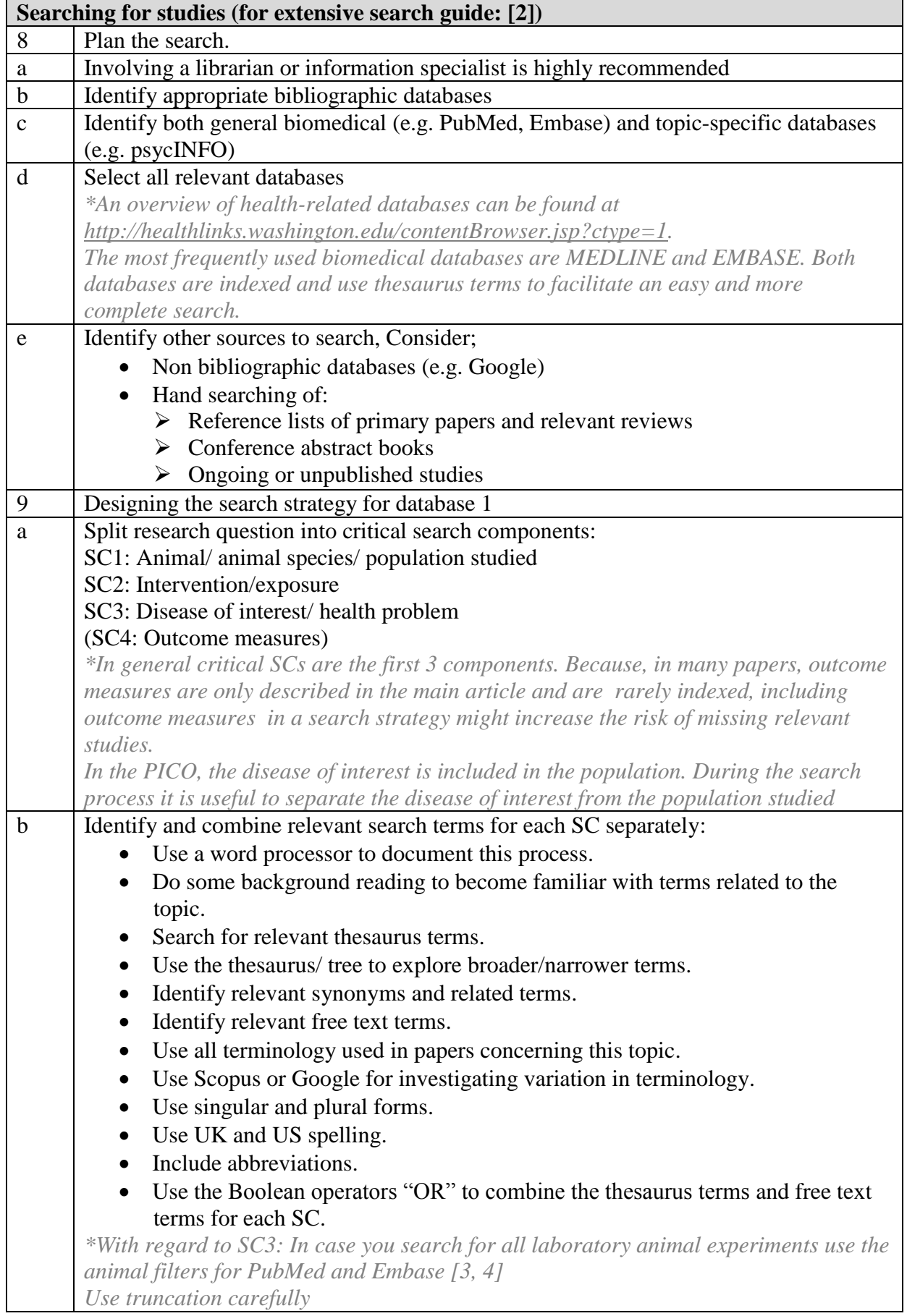

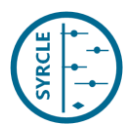

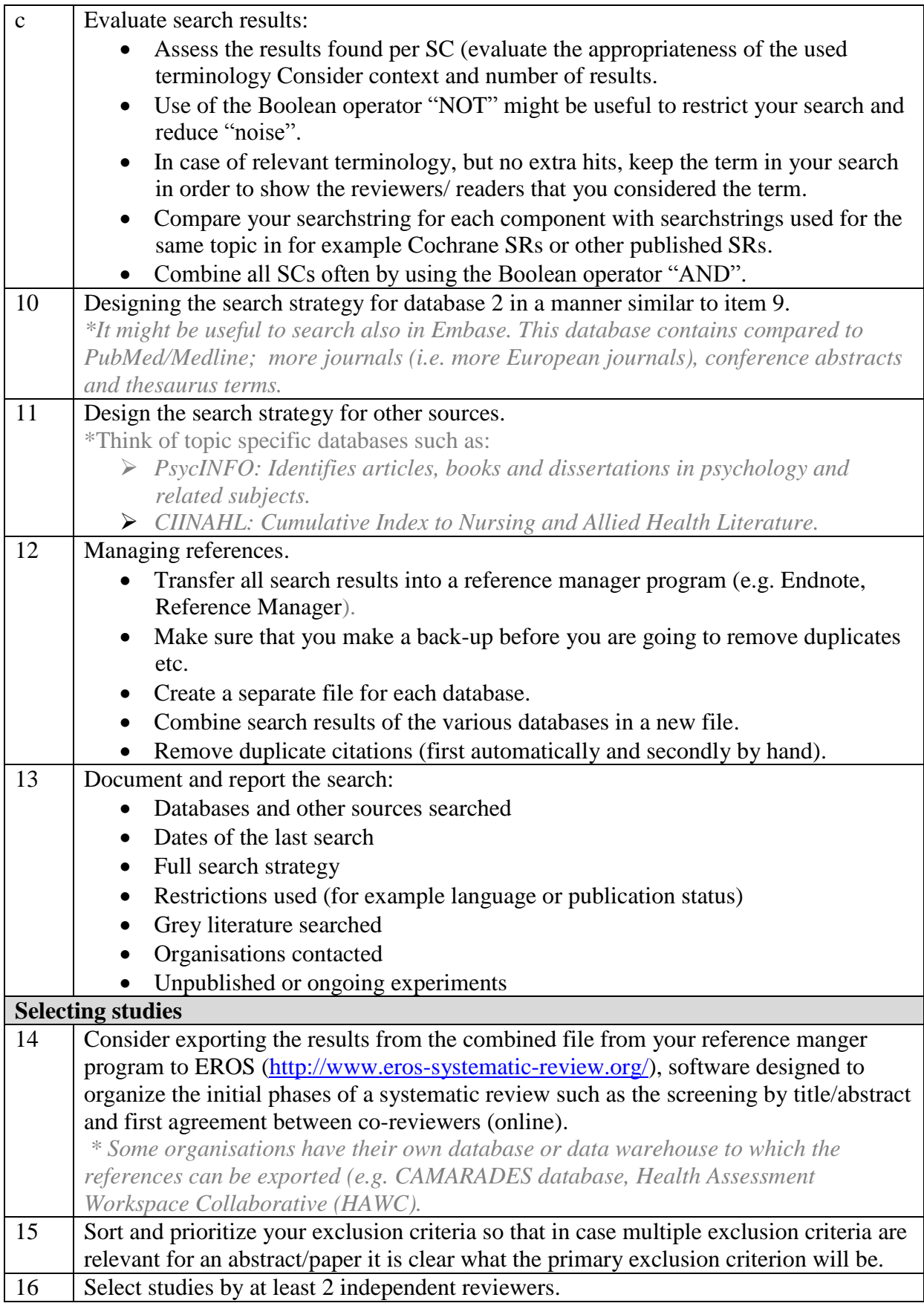

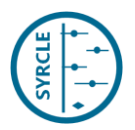

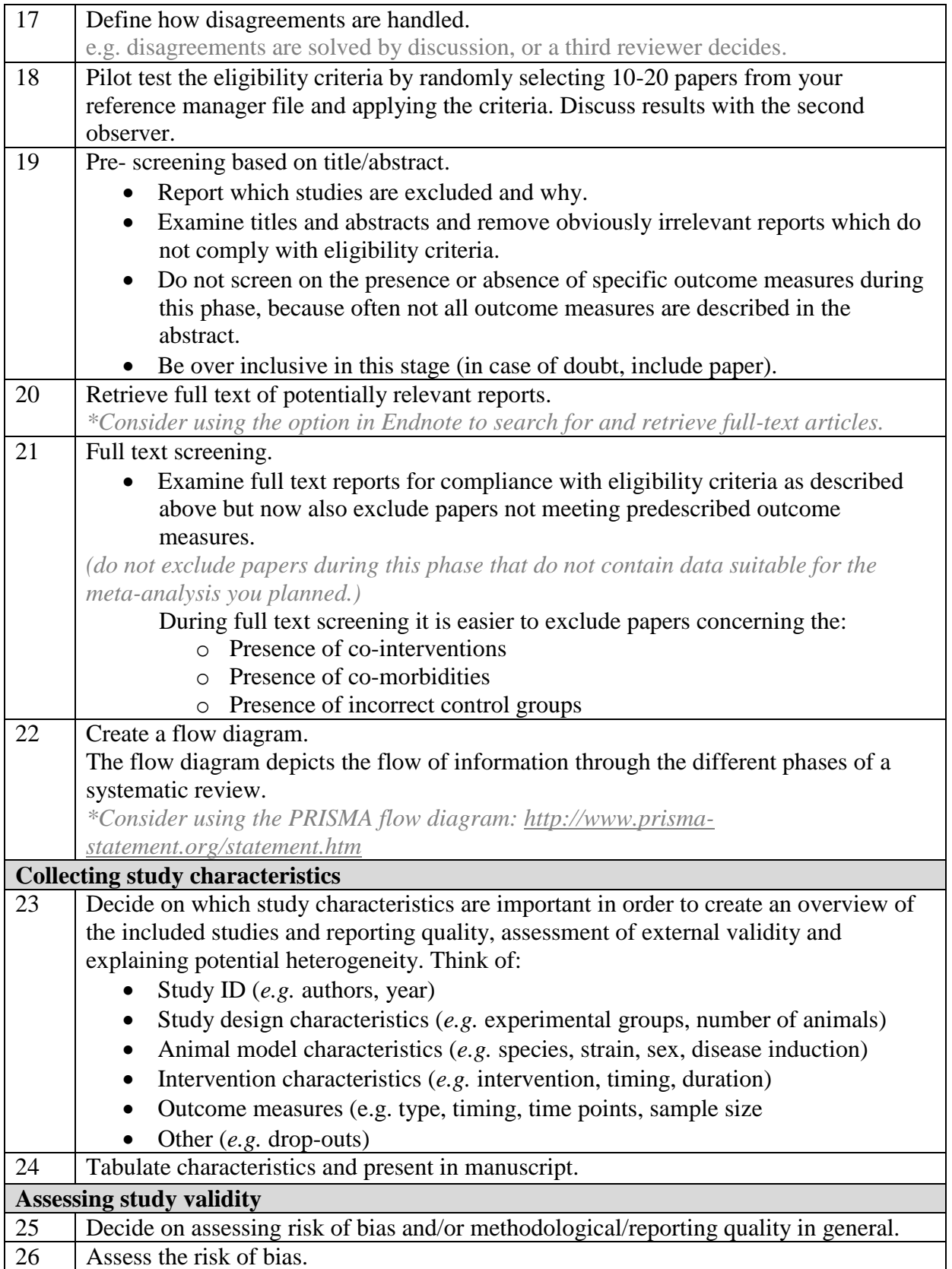

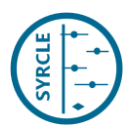

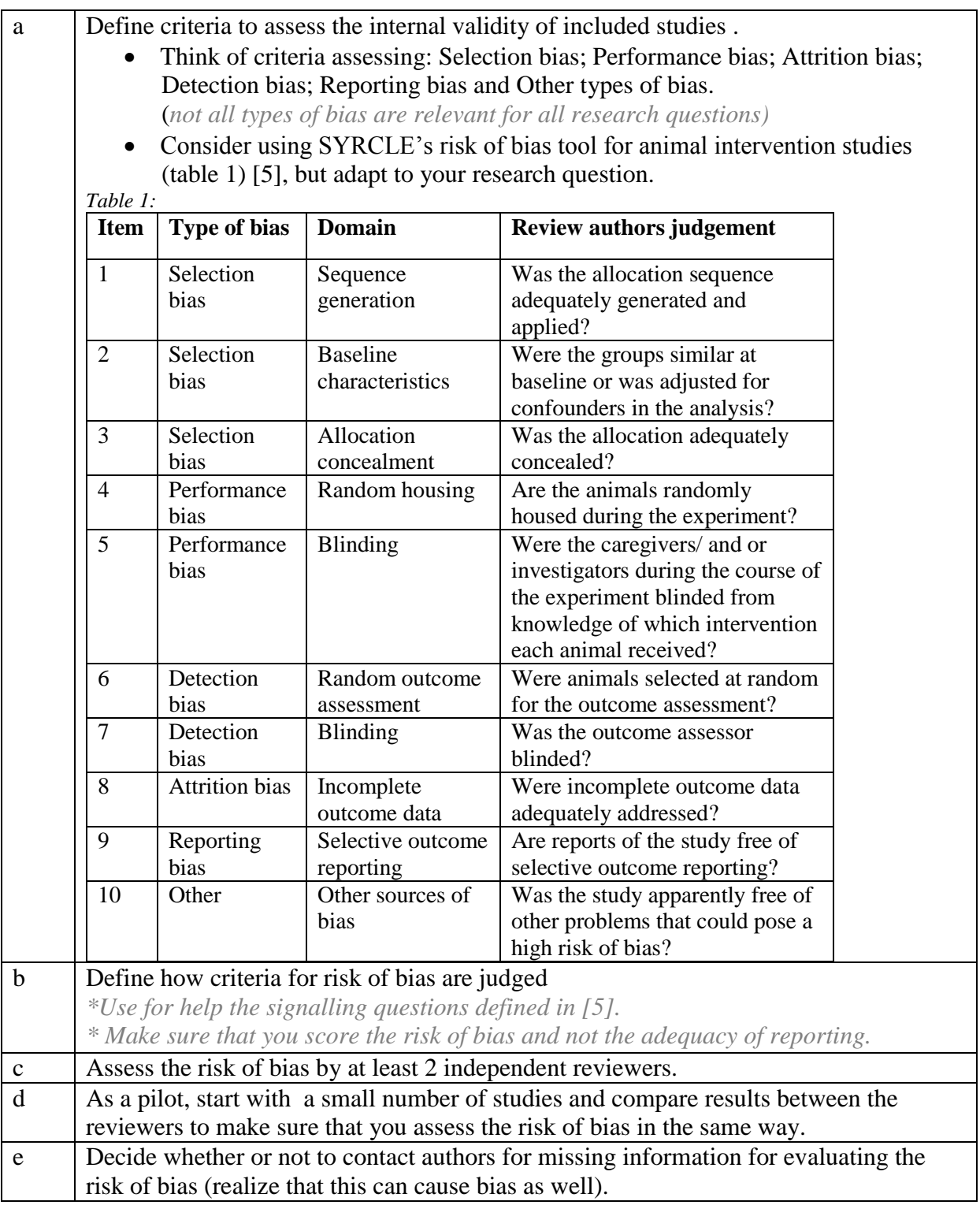

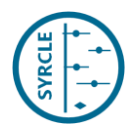

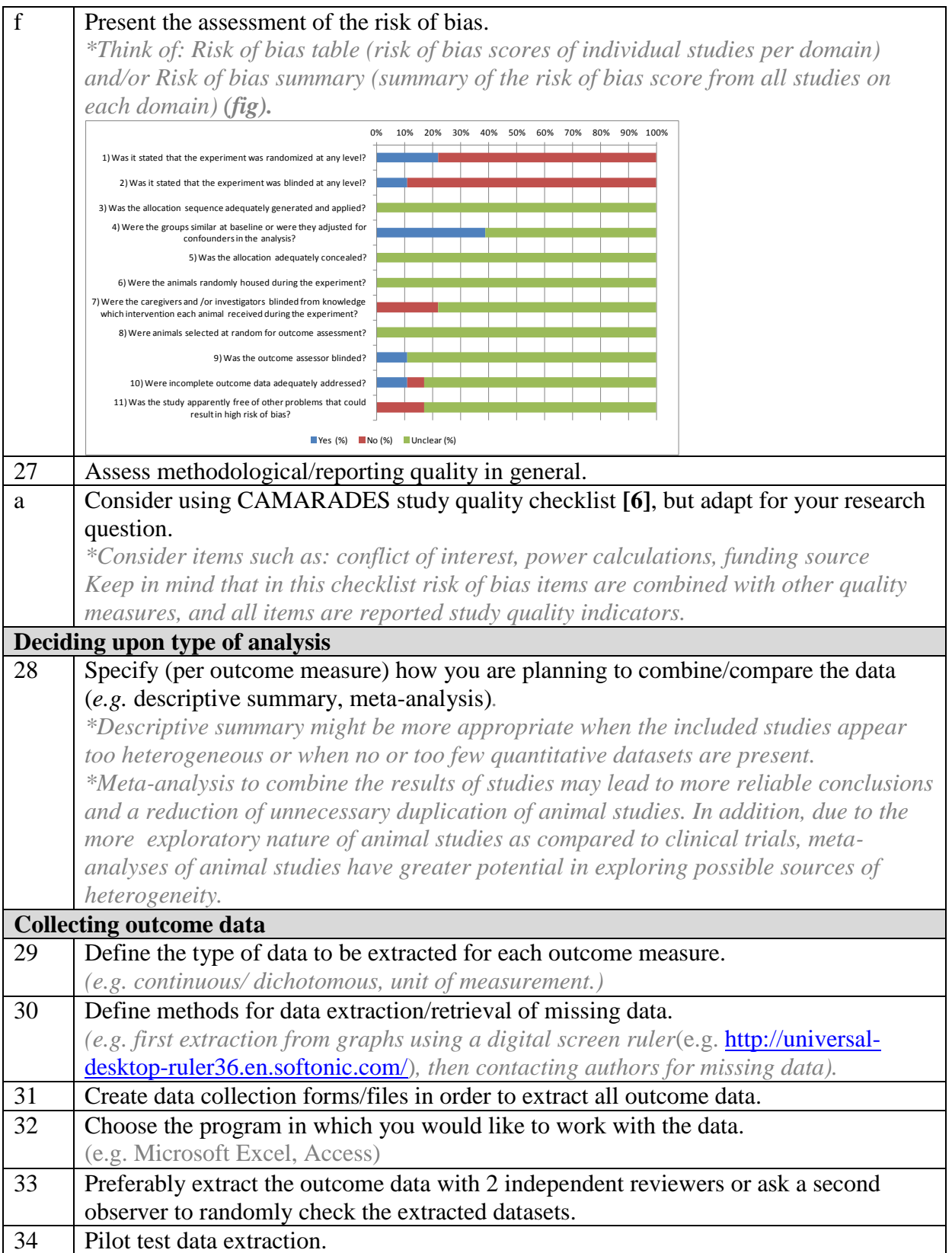

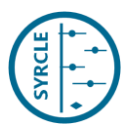

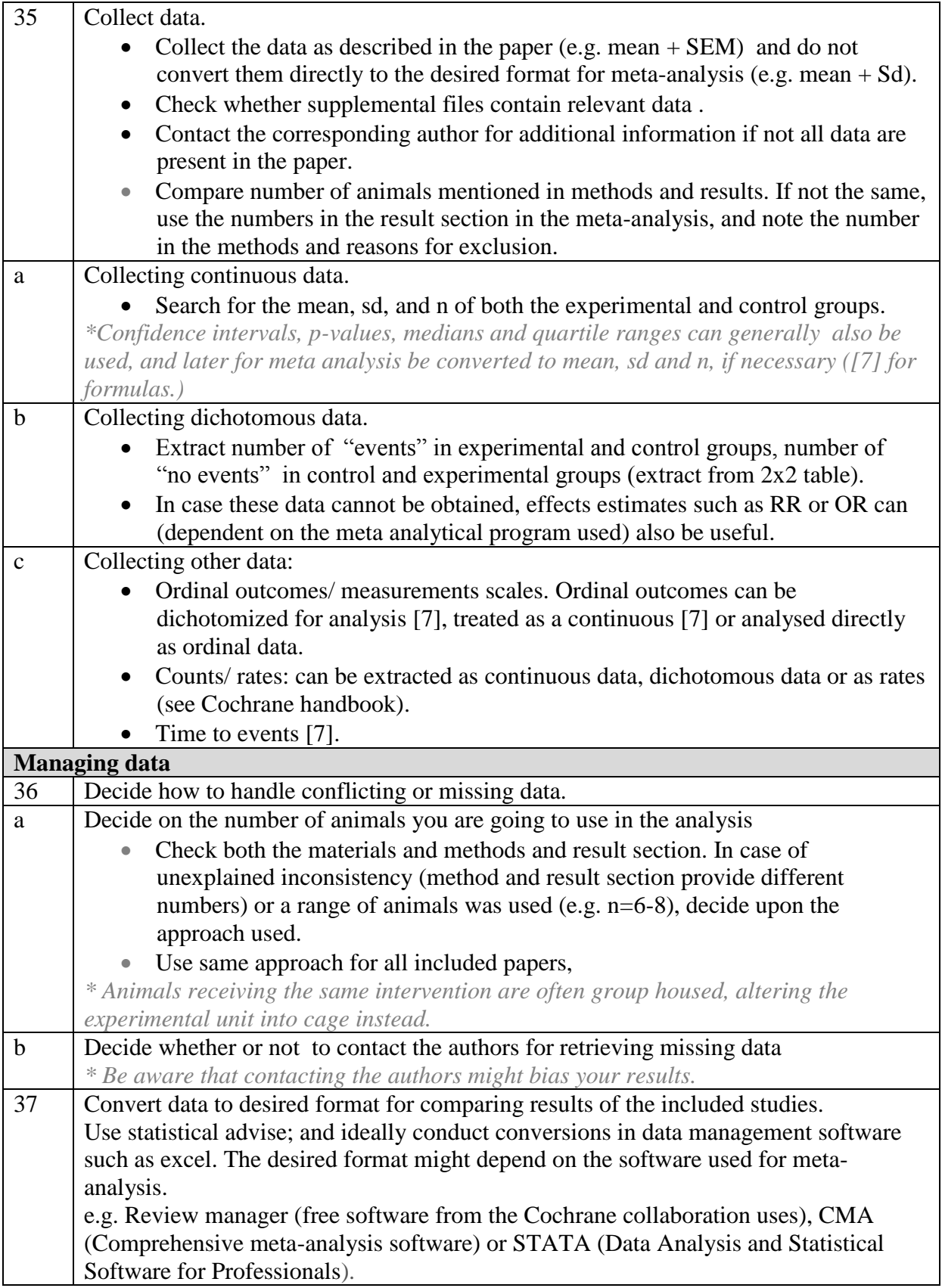

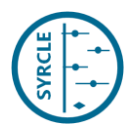

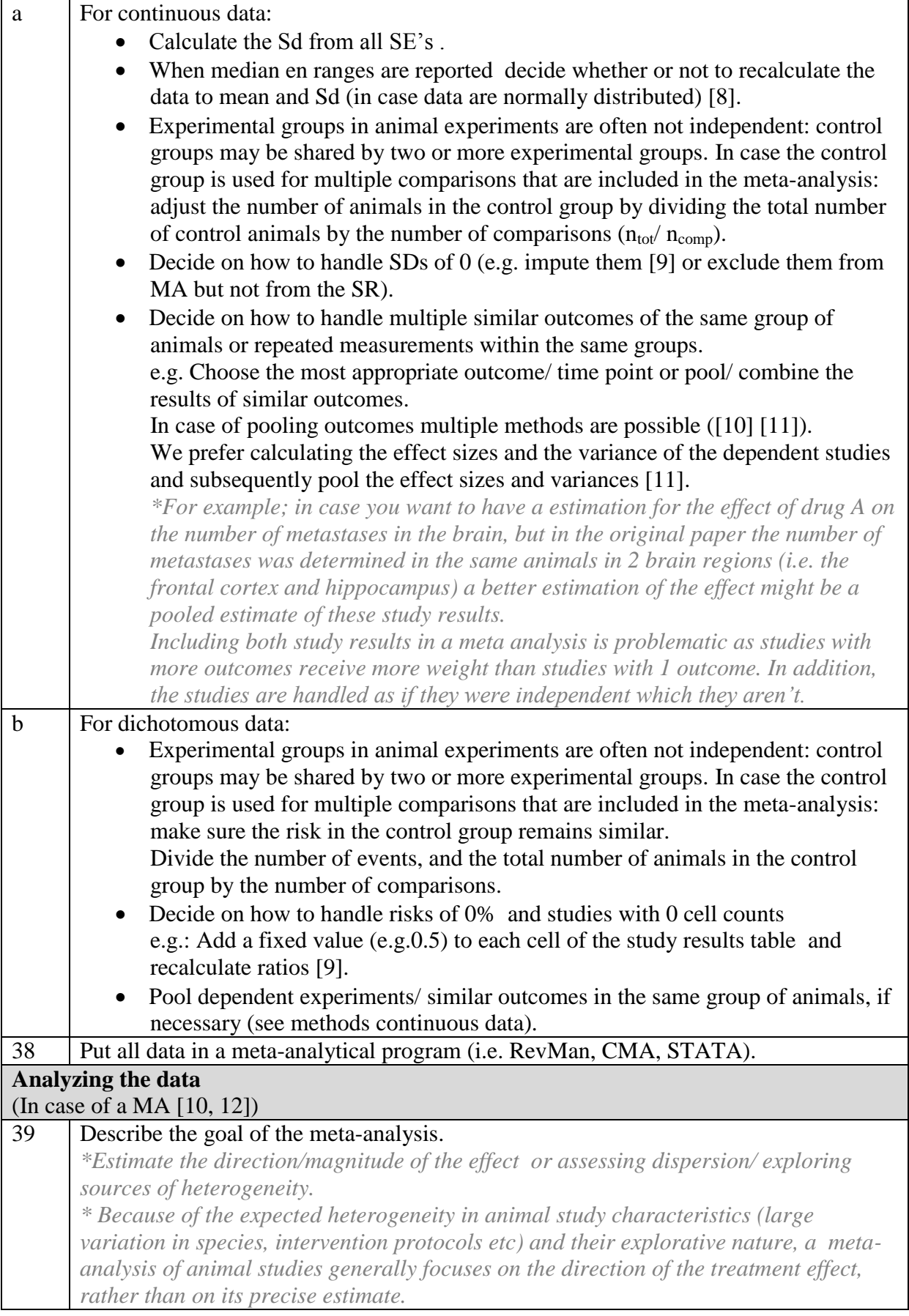

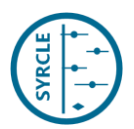

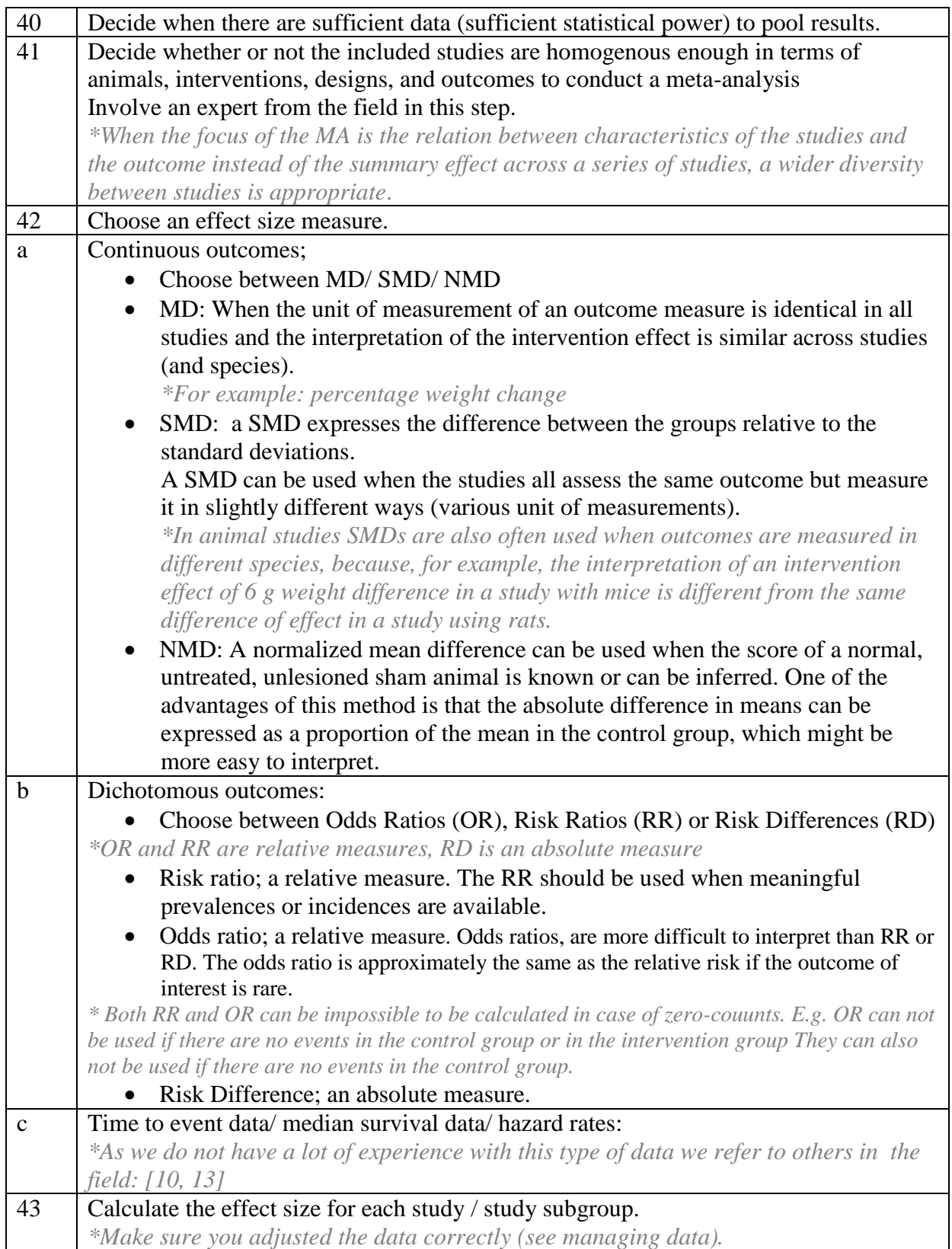

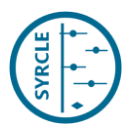

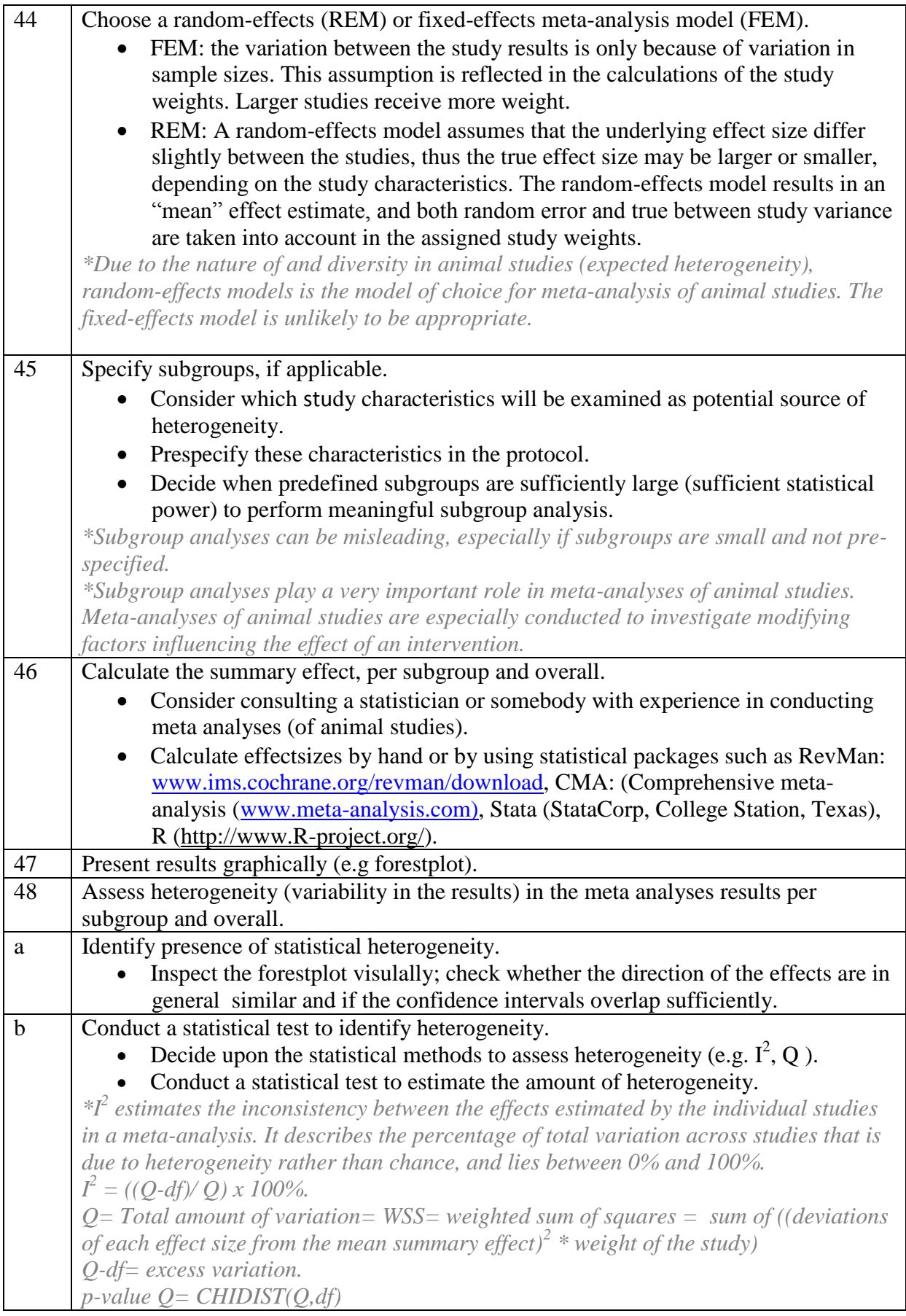

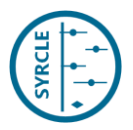

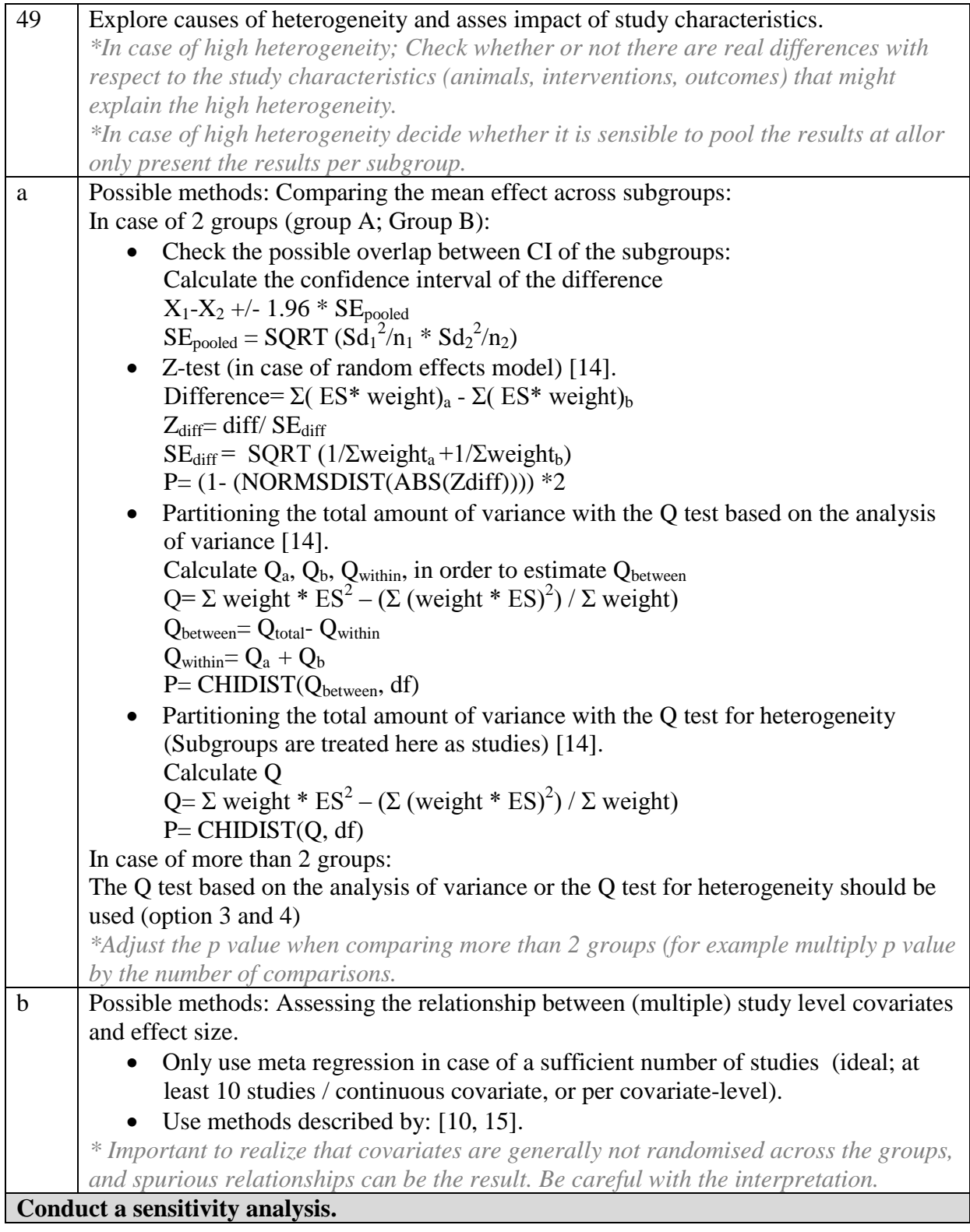

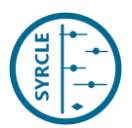

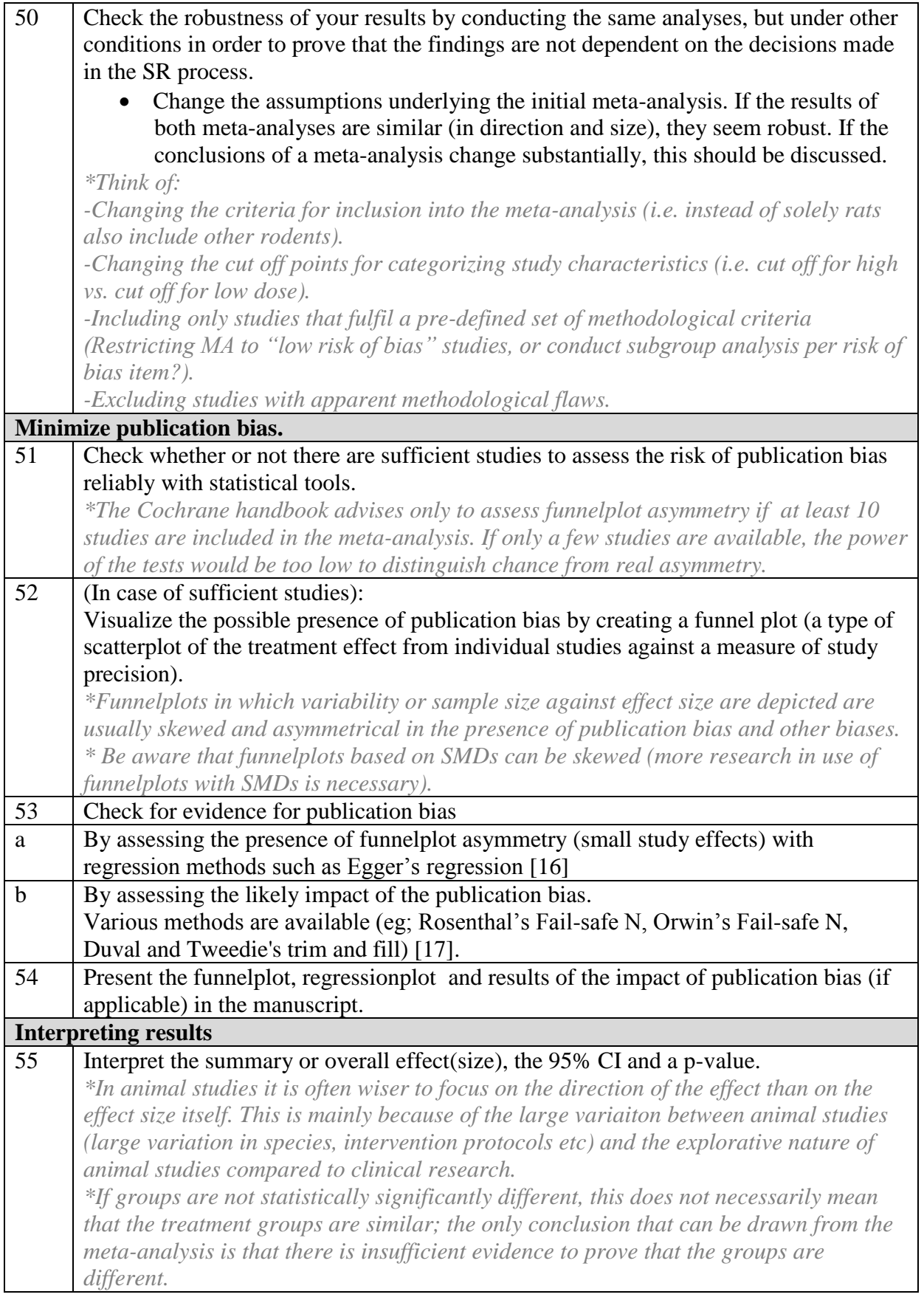

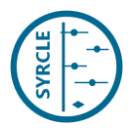

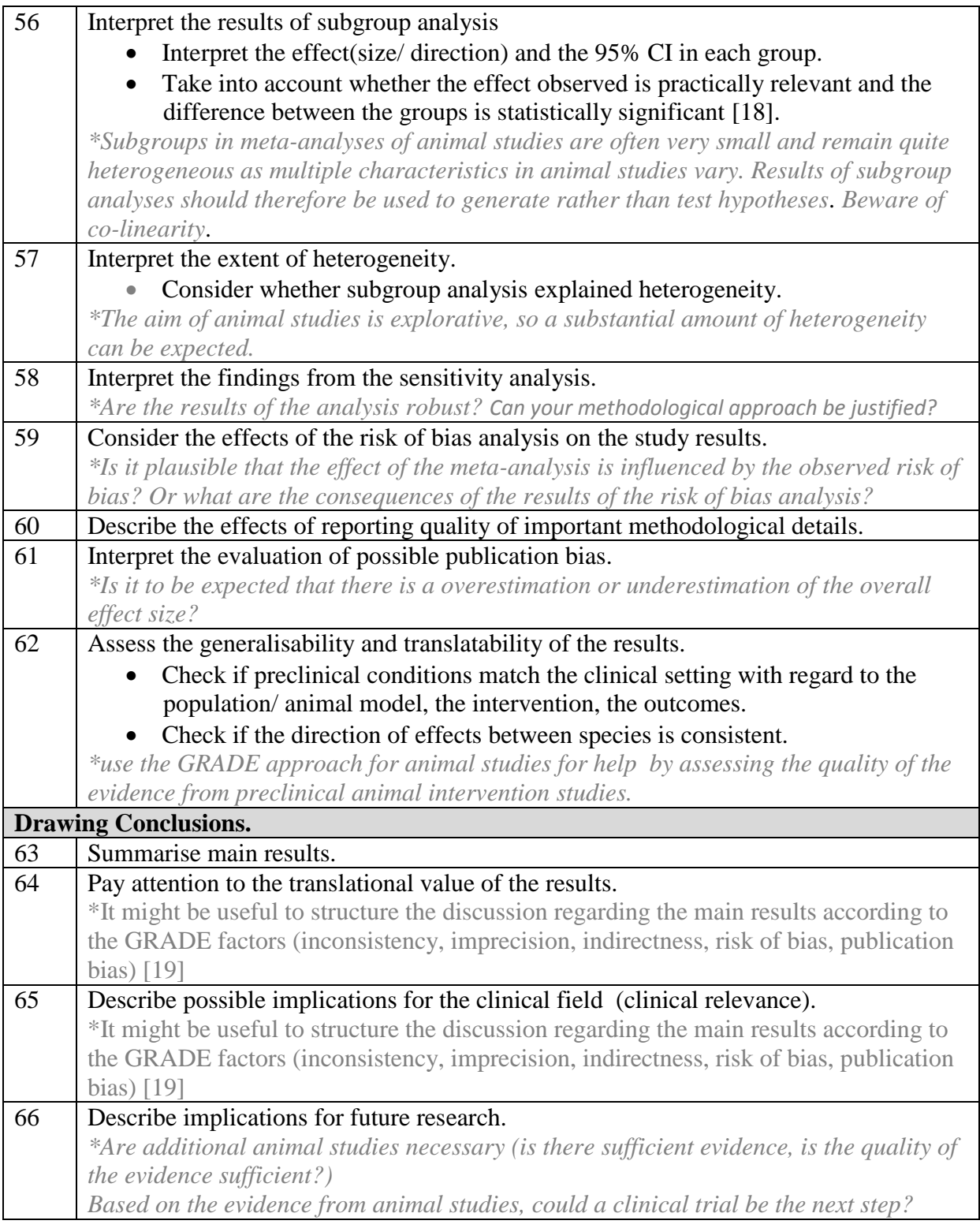

- 1. de Vries, R.B.M., et al., *A protocol format for the preparation, registration and publication of systematic reviews of animal intervention studies Evidence-based Preclinical Medicine.* Evidence-based Preclinical Medicine, 2015. **1**(2): p. 1-9.
- 2. Leenaars, M., et al., *A step-by-step guide to systematically identify all relevant animal studies.* Lab Anim, 2012. **46**(1): p. 24-31.

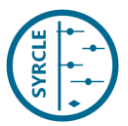

- 3. de Vries, R.B., et al., *Updated version of the Embase search filter for animal studies.* Lab Anim, 2014. **48**(1): p. 88.
- 4. Hooijmans, C.R., et al., *Enhancing search efficiency by means of a search filter for finding all studies on animal experimentation in PubMed.* Lab Anim, 2010. **44**(3): p. 170-5.
- 5. Hooijmans, C.R., et al., *SYRCLE's risk of bias tool for animal studies.* BMC Med Res Methodol, 2014. **14**: p. 43.
- 6. Macleod, M.R., et al., *Evidence for the efficacy of NXY-059 in experimental focal cerebral ischaemia is confounded by study quality.* Stroke, 2008. **39**(10): p. 2824-9.
- 7. Higgins, J.P.T. and J.D. Deeks, *Chapter 7: Selecting studies and collecting data*, in *Cochrane Handbook for Systematic Reviews of Interventions*. 2008, John Wiley and Sons Ltd: West Sussex. p. 151-185.
- 8. Hozo, S.P., B. Djulbegovic, and I. Hozo, *Estimating the mean and variance from the median, range, and the size of a sample.* BMC Med Res Methodol, 2005. **5**: p. 13.
- 9. Higgins, J.P.T., J.J. Deeks, and D.G. Altman, *Chapter 16: Special topics in statistics.*, in *Cochrane Handbook for Systematic Reviews of Interventions*, G.S. Higgins JPT, Editor. 2011, The Cochrane Collaboration.
- 10. Vesterinen, H.M., et al., *Meta-analysis of data from animal studies: A practical guide.* J Neurosci Methods, 2013. **221C**: p. 92-102.
- 11. Borenstein, M., et al., *Chapter 24: Multiple Outcomes or Time-Points within a Study*, in *Introduction to Meta-Analysis*. 2009, John Wiley & Sons, Ltd.
- 12. Hooijmans, C.R., et al., *Meta-analyses of animal studies: an introduction of a valuable instrument to further improve healthcare.* ILAR J, 2014. **55**(3): p. 418-26.
- 13. Raave, R., et al., *Drug delivery systems for ovarian cancer treatment: a systematic review and meta-analysis of animal studies.* PeerJ, 2015. **3**: p. e1489.
- 14. Borenstein, M., et al., *Chaper 19: Subgroup analyses*, in *Introduction to Meta-Analysis*. 2009, John Wiley & Sons, Ltd.
- 15. Borenstein, M., et al., *Chapter 20: Meta-regression*, in *Introduction to Meta-Analysis*. 2009, John Wiley & Sons, Ltd.
- 16. Egger, M., et al., *Bias in meta-analysis detected by a simple, graphical test.* BMJ, 1997. **315**(7109): p. 629-34.
- 17. Borenstein, M., et al., *Chapter 30: Publication bias*, in *Introduction to Meta-Analysis*. 2009, John Wiley & Sons, Ltd.
- 18. Oxman, A.D. and G.H. Guyatt, *A consumer's guide to subgroup analyses.* Ann Intern Med, 1992. **116**(1): p. 78-84.
- 19. Hooijmans, C.R., et al., *Use of GRADE to assess the certainty in the evidence from preclinical animal intervention studies.* 2016.